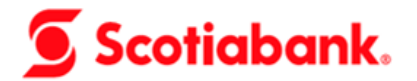

# **FÓRMULAS Y EJEMPLOS DE PRÉSTAMOS HIPOTECARIOS MIVIVIENDA**

**Nota de Interés:** Las tasas y sus rangos de aplicación, comisiones, gastos, e ITF del presente documento son referenciales y pueden variar en función al comportamiento del mercado y/o disposiciones en materia tributaria. Consulte el tarifario del producto para más información.

# **CAPÍTULO I: CONCEPTOS FINANCIEROS**

### **a) Tasa Efectiva Anual (TEA)**

Tasa de interés aplicada en el préstamo recibido. Calcula el costo del interés en un año de 360 días.

### **b) Tasa Efectiva Mensual (TEM)**

Tasa de interés aplicada en el préstamo recibido. Calcula el costo del interés en un mes de 30 días.

### **c) Tasa Efectiva Diaria (TED)**

Tasa de interés aplicada en el préstamo recibido. Calcula el costo del interés diario.

### **d) Interés del periodo**

Cálculo del interés, donde intervienen la tasa de interés efectiva anual, el saldo de capital y el número de días transcurridos.

### **e) Seguro de desgravamen**

El seguro de desgravamen cubre al cliente y de ser el caso a su cónyuge ante cualquier eventualidad. Se calcula mensualmente sobre el saldo capital del crédito.

#### **f) Seguro Todo Riesgo**

El seguro de Incendios contra todo riesgo (o seguro del bien) cubre al inmueble contra todo riesgo. Se calcula mensualmente sobre el valor asegurable desde la entrega del inmueble para bienes futuros y desde el inicio del crédito para bienes terminados.

#### **g) Comisiones**

- ✓ **Comisión por envío físico de estado de cuenta:** Por el servicio mensual de envío físico de estado de cuenta a la dirección consignada por el cliente, conteniendo la siguiente información: i) información general del préstamo (tasa, número de cuotas pagadas y por pagar); ii) detalle desagregado de la última cuota pagada; y iii) el saldo de capital del préstamo a la fecha de emisión del estado de cuenta. Adicionalmente se informa la fecha de pago de la siguiente cuota.
- ✓ **Comisión por estudio de pólizas endosadas:** Se aplica por el servicio de evaluación de póliza cuando el cliente endosa una póliza de seguro del bien. La comisión se cancela de acuerdo con las renovaciones que realice el cliente, el pago se hace en ventanilla.
- ✓ **Comisión Modificación de condiciones:** Se aplica cuando el cliente solicita cualquier cambio a las condiciones pactadas en su préstamo que se detallan a manera de ejemplo: Modificación del plazo del préstamo; esquema de cuotas; reprogramación o modificación de la fecha de pago; ampliación del plazo del crédito; entre otros aspectos. No aplica el cobro de la comisión en los casos de amortizaciones o cancelaciones anticipadas del préstamo hipotecario o en caso de endoso de póliza de seguro. Los cambios que conllevan un incremento en la cuota requerirán de evaluación y aprobación.

#### **h) Capital Amortizado**

La amortización de capital es calculada por el sistema mediante la diferencia entre la cuota, los intereses, seguros y las comisiones mensuales. El sistema realiza el cálculo de la cuota mediante

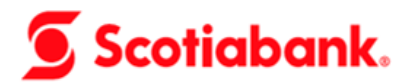

diversas simulaciones que permiten pagar un mismo importe por todo el periodo del préstamo (para el caso en que el cliente elija el pago de cuotas simples durante todo el periodo del préstamo).

### **i) Cuota mensual**

Importe total de la cuota mensual a cancelar según el cronograma de pagos. Es el resultado de la sumatoria del capital amortizado del periodo; el interés del periodo; el seguro de desgravamen mensual; el seguro vehicular mensual; y la comisión mensual por envío físico de estado de cuenta (de aplicar).

### **j) Tasa de Costo Efectivo Anual (TCEA)**

Es la tasa que expresa el costo total de un producto activo. Se calcula trayendo a valor presente todas las cuotas del préstamo. La TCEA se calcula igualando el valor presente de las cuotas con el monto financiado. Para este cálculo se incluyen en las cuotas que involucran el saldo capital, intereses, comisiones y gastos.

### **k) Tasa de Interés Moratoria**

Es la tasa que se aplica por el atraso en el pago del monto de la cuota. El interés moratorio se cobra diariamente a partir del primer día de atraso sobre el capital y sin capitalizar intereses. La tasa aplica en la moneda del préstamo, será de 11.78% en soles y 9.45% en dólares.

#### **l) Periodo de Gracia**

Es un intervalo de tiempo durante el cual el cliente no paga las cuotas del préstamo que solicitó. En este caso, si el cliente solicita un periodo de gracia, los intereses, comisiones y gastos generados durante ese período se capitalizarán y acondicionarán al monto de préstamo inicial para luego calcular la nueva cuota total sobre el nuevo capital al mismo plazo.

#### **m) Pago anticipado total**

Pago que trae como consecuencia la aplicación del monto al capital del crédito, con la consiguiente reducción de los intereses, las comisiones y los gastos derivados de las cláusulas contractuales al día del pago. Si quedara un saldo pendiente para terminar de cancelar el crédito y, dependiendo de la decisión del cliente (si reducir el valor de la cuota y mantener el plazo, o reducir el plazo manteniendo el valor de la cuota), se deberá generar un nuevo cronograma cuya copia debe ser entregada al cliente.

#### **n) Impuesto a las Transacciones Financieras (ITF)**

De acuerdo con lo dispuesto por la Ley N° 29667, se debe considerar el Impuesto a las Transacciones Financieras equivalente a 0.005% sobre el valor de la operación.

### **o) Bono del Buen Pagador Tradicional (BBP)**

Es una ayuda económica no reembolsable que se otorga a los clientes con el fin de incrementar su cuota inicial y obtener un préstamo menor. El bono se calcula en función del valor de la vivienda según los rangos establecidos por ley. El bono solo aplica para el producto Nuevo Crédito Mivivienda.

#### **p) Bono del Buen Pagador Sostenible (BBPS)**

También llamado Bono Mivivienda Verde o Bono Verde. Es un beneficio para adquirir una vivienda que incorpora criterios de sostenibilidad en su diseño y construcción, disminuyendo así el impacto sobre el medio ambiente. El bono solo aplica para el producto Nuevo Crédito Mivivienda.

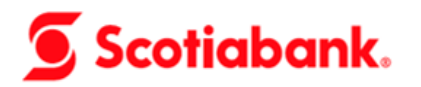

# **CAPÍTULO II: FÓRMULAS Y EJEMPLOS**

# **PRODUCTO: NUEVO CRÉDITO MIVIVIENDA CON BONO DEL BUEN PAGADOR (BBP)**

# **1. EN CASO DE CUMPLIMIENTO (PRÉSTAMOS VIGENTES):**

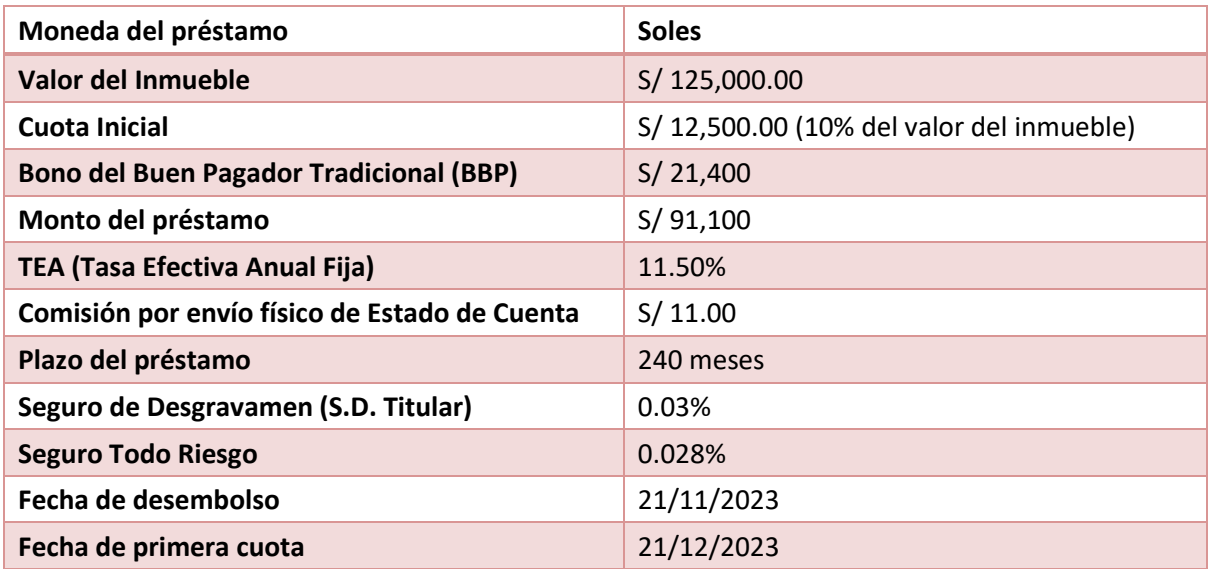

### **1.1. Cálculo del monto a financiar**

1.1.1. *Cálculo de la Cuota Inicial:*

### Donde:

*VBien: Es el menor valor entre el valor comercial de acuerdo con tasación y el valor de venta del bien. %CI: La cuota inicial mínima es de 10% del valor de la vivienda.*

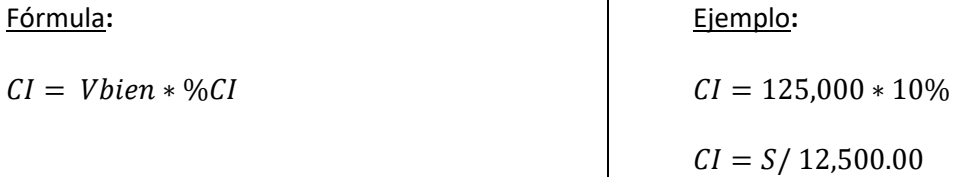

1.1.2. *Cálculo del Bono del Buen Pagador (BBP):* Depende del valor de la vivienda según los rangos establecidos por ley:

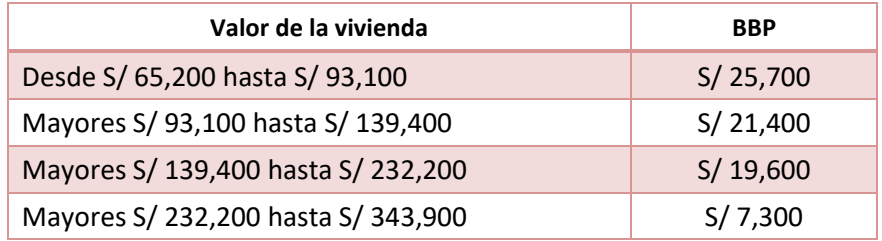

 $BBP = 21,400$ 

(\*) El valor del Bono Buen Pagador se actualiza anualmente según Decreto Supremo.

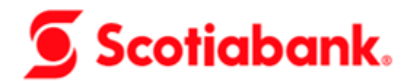

*1.1.3. Cálculo del monto del préstamo:*

# Donde:

*VBien: Es el menor valor entre el valor comercial de acuerdo con tasación y el valor de venta del bien.* 

*CI: Cuota Inicial*

*BBP: Bono del Buen Pagador Tradicional*

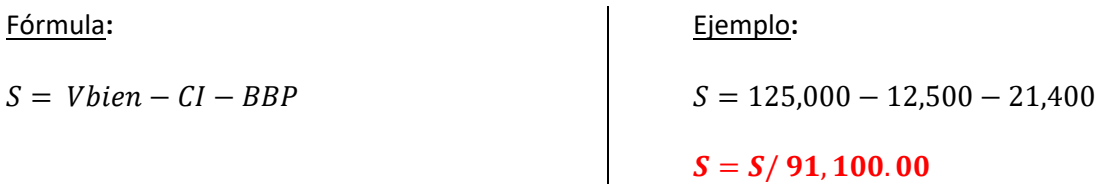

# **1.2. Cálculo del Interés**

Donde:

- *I: Interés del periodo.*
- *i: Tasa de Interés Efectiva Anual (TEA).*
- *im: Tasa de Interés Efectiva Mensual (TEM).*
- *id: Tasas de Interés Efectiva Diaria (TED).*
- *t: Número de días transcurridos entre la fecha de desembolso y el primer vencimiento, o entre la última cuota paga y la próxima por vencer.*
- *S: Saldo de Capital, que es el monto por financiar menos las amortizaciones realizadas.*
- 1.2.1. *Cálculo de la Tasa de Interés Efectiva Mensual (TEM):*

Fórmula**:**

 $im = (1 + i)^{1/12} - 1$ 

Ejemplo**:**

 $im = 0.0009533 \equiv 0.9533\%$ 

 $im = (1 + 0.1150)^{1/12} - 1$ 

*1.2.2. Cálculo de la Tasa de Interés Efectiva Diaria (TED):*

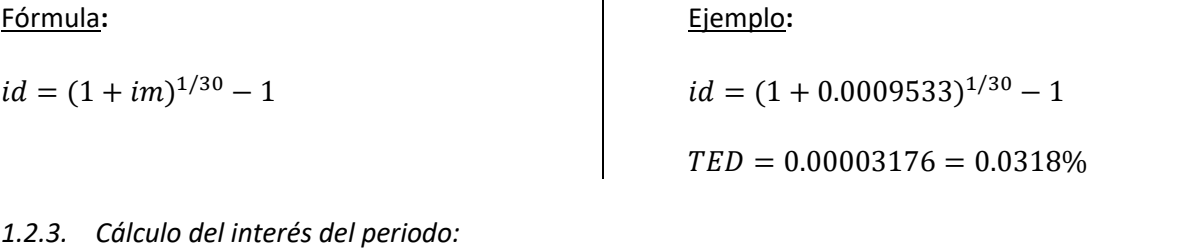

Fórmula**:**

 $I = [(1 + id)^t - 1] * S$ Ejemplo**:**  $I = [(1 + 0.0000318)^{30} - 1] * 91,100$  $I = 830.15$ 

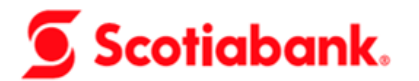

### **1.3. Cálculo del Seguro de Desgravamen**

### Donde:

*SD: Cálculo del Seguro de Desgravamen Mensual.*

- *iD: Tasa del Seguro de Desgravamen Mensual.*
- *tD: Número de días transcurridos entre la fecha de desembolso y el primer vencimiento, o entre la última cuota pagada y la próxima por vencer, dividido entre 30.*
- *S: Saldo de Capital, que es el monto por financiar menos las amortizaciones realizadas.*

Fórmula**:**

Ejemplo**:**

$$
SD = \left[ \left( 1 + \frac{iD}{100} \right)^{tD} - 1 \right] * S
$$
\n
$$
SD = \left[ \left( 1 + \frac{0.03}{100} \right)^{30/30} - 1 \right] * 91,100
$$
\n
$$
SD = S / 27.32
$$

#### **1.4. Cálculo del Seguro Todo Riesgo**

Donde:

*iB: Tasa del Seguro Todo Riesgo mensual. VBien: Es el menor valor entre el valor comercial de acuerdo con tasación y el valor de venta del bien.*

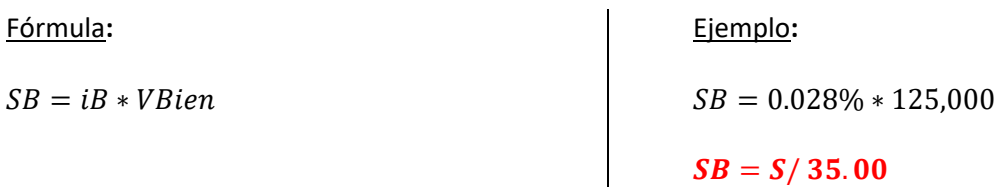

#### **1.5. Comisiones**

**Comisión por envío físico de Estado de Cuenta:** El servicio es brindado a solicitud del cliente y la comisión (S/ 11.00) se suma a la cuota mensual. El cliente podrá requerir el envío a través de medios virtuales, sin costo alguno.

#### **1.6. Cálculo del Capital Amortizado**

La amortización del préstamo se halla mediante la diferencia entre la cuota, el interés, los seguros y las comisiones.

Donde:

- *A: Cálculo del capital amortizado.*
- *CT: Cuota Total del Mes*
- *I: Interés del periodo*
- *SD: Seguro de Desgravamen mensual*
- *SB: Seguro Todo Riesgo mensual*
- *C: Comisión por envío físico de Estado de Cuenta*

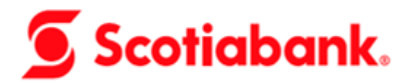

$$
A = (CT - I - SD - SB - Co)
$$

Ejemplo:

 $A = (1,015.01 - 830.15 - 27.32 - 35 - 11)$ 

 $A = 111.54$ 

Ejemplo**:**

# **1.7. Cálculo de la Cuota Mensual \***

Donde:

- *CT:* Cuota Total del Mes
- *A: Capital amortizado del periodo*
- *I: Interés del periodo*
- *SD: Seguro de Desgravamen mensual*
- *SB: Seguro Todo Riesgo mensual*
- *C: Comisión por envío físico de Estado de Cuenta*

Fórmula**:**

 $CT = A + I + SD + SB + C$ 

 $CT = 111.54 + 830.15 + 27.32 + 35 + 11$  $CT = 1,015.01$ 

\* Adicionalmente, en el pago de la cuota mensual se agregará el 0.005% de ITF.

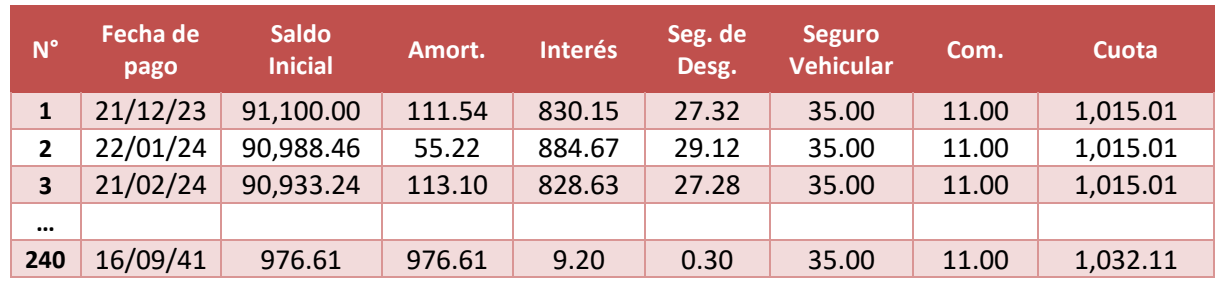

# **1.8. Cronograma de pagos**

# **1.9. Cálculo de la TCEA**

Primero, se busca la tasa (Tasa Interna de Retorno) que nos permita igualar la sumatoria del valor actual de todas las cuotas con el monto efectivamente otorgado en préstamo al cliente; y segundo, se despeja con la fórmula de la TCEA:

*1.9.1. Tasa Interna de Retorno (TIR):* También llamada Tasa de Costo Efectiva Mensual (TCEM).

# Donde:

- *it: TIR o TCEM*
- *P: Monto a Financiar Total.*
- *Cm: Cuota de cada periodo*
- *n: Número de cuotas*

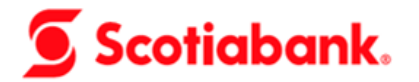

$$
P = \frac{Cm}{(1+it)^1} + \frac{Cm}{(1+it)^2} + \frac{Cm}{(1+it)^3} + \frac{Cm}{(1+it)^4} + \dots + \frac{Cm}{(1+it)^n}
$$

Ejemplo**:**

$$
91,100 = \frac{1015.01}{(1+it)^1} + \frac{1015.01}{(1+it)^2} + \frac{1015.01}{(1+it)^3} + \frac{1015.01}{(1+it)^4} + \dots + \frac{1015.01}{(1+it)^n}
$$

 $it = 0.01561 \equiv 1.016\%$ 

*1.9.2. Tasa de Costo Efectivo Anual:*

Donde:

- *ia: Tasa del costo efectivo anual (TCEA)*
- *it: Tasa Interna de Retorno (TIR) o Tasa de Costo Efectiva Mensual (TCEM)*
- *k: Número de cuotas en un año*

Fórmula**:**

Ejemplo:

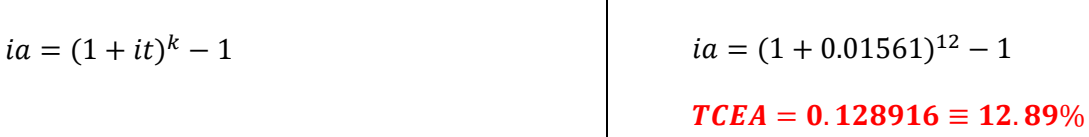

# **2. EN CASO DE INCUMPLIMIENTO (PRÉSTAMOS VENCIDOS)**

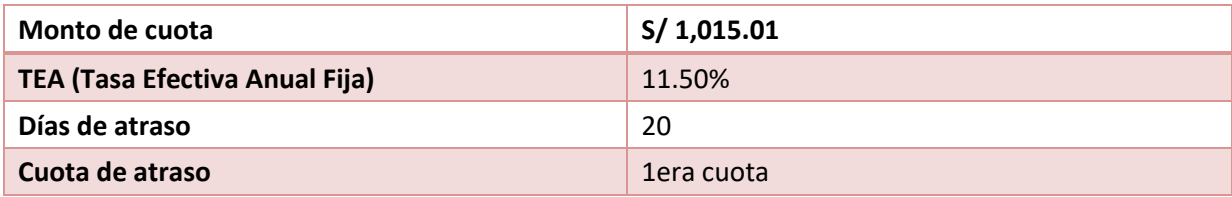

# **2.1. Cálculo del Interés por los días transcurridos en mora**

### Donde:

- *Ic: Interés Compensatorio por el número de días vencidos transcurridos.*
- *C: Monto de capital + interés + seguros de la cuota.*
- *i: TEA (Tasa Efectiva Anual).*
- *t: Número de días de retraso dividido entre 360.*

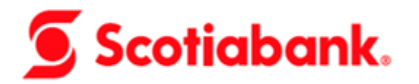

$$
Ic = \left[ \left( 1 + \frac{i}{100} \right)^t - 1 \right] * C
$$

Ejemplo**:**

$$
Ic = \left[ \left( 1 + \frac{11.50}{100} \right)^{20/360} - 1 \right] + (111.54 + 830.15 + 27.32 + 35)
$$

 $Ic = 6.09$ 

# **2.2. Tasa de Interés Moratorio Nominal Anual**

Donde: *IM: Interés moratorio K: Capital de la cuota tim: Tasa de interés moratoria anual d: días de atraso*

Fórmula**:**

$$
IM = K * TIM * \frac{d}{360}
$$

Ejemplo**:**

*Reemplazamos la información por los datos del crédito (cálculo a 20 días de retraso - importes referenciales)*

$$
IM = 111.54 * 0.1178 * \frac{20}{360}
$$

 $IM = 0.73$ 

### **2.3. Cálculo de la Cuota Mensual \***

Si se realiza el pago de la cuota 20 días después del vencimiento el nuevo monto a pagar será:

Donde:

- *CTp: Monto total de la cuota en caso de incumplimiento.*
- *CT: Monto total de la cuota del mes original.*
- *Ic: Interés Compensatorio por los días de atraso.*
- *IM: Interés Moratoria.*

Fórmula*:*

 $CTp = CT + Ic + IM$ 

Ejemplo*:*

 $CTp = 1,015.01 + 6.09 + 0.73$ 

$$
CTp=1,021.83
$$

\* Adicionalmente, en el pago de la cuota mensual se agregará el 0.005%.

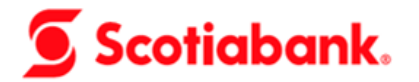

# **3. EN CASO EXISTA PERÍODO DE GRACIA**

El cliente, si lo desea, puede solicitar un periodo de gracia de hasta 60 días. Previa evaluación.

## **3.1. Cálculo del interés del periodo de gracia**

El interés del período de gracia se calcula sobre la base de la tasa diaria (TED), considerando el número de días del periodo:

Donde:

- *Ig: Interés correspondiente al periodo de gracia.*
- *P: Monto a Financiar Total.*
- *id: Tasa de Interés Efectiva Diaria (TED).*
- *tg: Número de días correspondiente al periodo de gracia.*

Fórmula**:**

Ejemplo**:**

 $Ig = [(1 + id)^{tg} - 1] * P$  $Ig = [(1 + 0.000317)^{60} - 1] * 91,100$ 

$$
Ig=1,754.59
$$

### **3.2. Cálculo del Seguro de Desgravamen**

Para el Seguro de Desgravamen, de manera similar al cálculo de interés, se calcula en función al número de días del período de gracia:

Donde:

- *SDg: Cálculo del Seguro de Desgravamen Mensual.*
- *S: Saldo de Capital, que es el monto por financiar menos las amortizaciones realizadas.*
- *iD: Tasa del Seguro de Desgravamen Mensual Individual.*

*t: Número de días correspondiente al periodo de gracia.*

Fórmula**:**

 $SDg = S * | iD *$  $t$  $\frac{1}{30}$  Ejemplo**:**

$$
SDg = 91,100 * \left(0.03\% * \frac{60}{30}\right)
$$

$$
SDg = S/54.66
$$

### **3.3. Cálculo del Seguro Todo Riesgo**

Para el Seguro Todo Riesgo, de manera similar, se calcula en función al número de días del período de gracia:

Donde:

*iB: Tasa del Seguro Todo Riesgo Mensual.* 

*t: Número de días correspondiente al periodo de gracia.*

*VBien: Es el menor valor entre el valor comercial de acuerdo con tasación y el valor de venta del bien.*

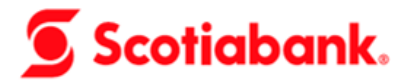

$$
SBg = \left(iB * \frac{t}{30}\right) * VBien
$$

Ejemplo**:**

$$
SBg = \left(0.028\% * \frac{60}{30}\right) * 125,000
$$
  

$$
SBg = S/70
$$

# **3.4. Cálculo del Monto Total en Gracia \***

Los montos anteriores, dado que se encuentran en gracia, se capitalizan y se añaden al monto inicial de la siguiente manera:

Donde:

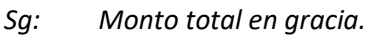

- *S: Saldo de Capital, que es el monto por financiar menos las amortizaciones realizadas.*
- *Ig: Interés correspondiente al periodo de gracia.*
- *SDg: Cálculo del Seguro de Desgravamen.*

*SBg: Cálculo del Seguro Todo Riesgo*

Fórmula:

Ejemplo:

 $Sg = S + Ig + SDg + SBg$  $Sg = 91,100 + 1,754.59 + 54.66 + 70$  $Sg = 92,979.25$ 

\* Adicionalmente, en el pago de la cuota mensual se agregará el 0.005% de ITF.

# **4. EN CASO DE PAGO ANTICIPADO TOTAL**

Si un cliente desea realizar el pago anticipado total de su crédito deberá pagar el saldo de capital que adeuda más los intereses generados por los días transcurridos desde la fecha de vencimiento de su cuota anterior y la fecha efectiva del pago anticipado, más las comisiones y gastos.

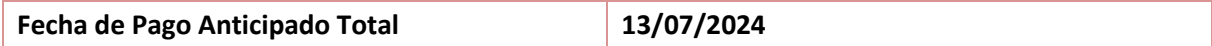

# **4.1. Cálculo del saldo deudor**

Donde:

*Spa: Saldo de Capital adeudado a la fecha del pago anticipado total.*

Según cronograma:

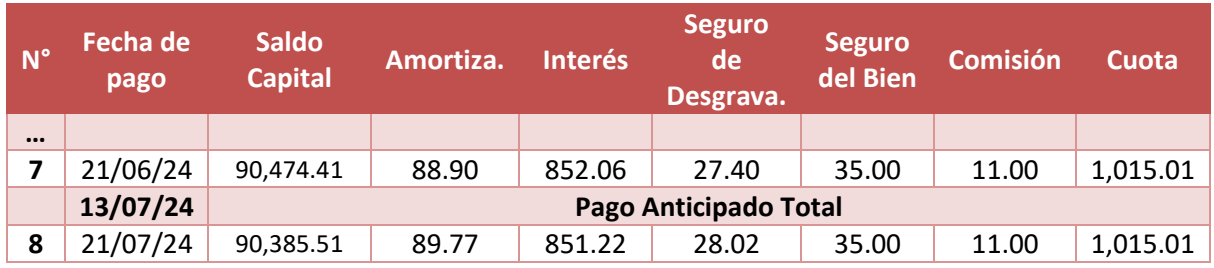

El saldo capital adeudado al 21/07/2024 es:  $Spa = 90,385.51$ 

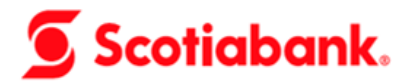

# **4.2. Cálculo del Interés**

Donde:

- *I: Interés compensatorio calculado por los días transcurridos entre la última cuota paga y la fecha del pago anticipado total.*
- *i: Tasa de Interés Efectiva Anual (TEA).*
- *tpa: Número de días transcurridos entre la fecha de la última cuota paga y la fecha del pago anticipado total, dividido entre 360.*
- *Spa: Saldo de Capital adeudado a la fecha del pago anticipado total.*

Fórmula:

Ejemplo:

$$
I = \left[ \left( 1 + \frac{i}{100} \right)^{tpa} - 1 \right] * Spa \qquad I = \left[ \left( 1 + \frac{11.50}{100} \right)^{15/360} - 1 \right] * 90,385.51
$$

$$
I=S/410.88
$$

### **4.3. Cálculo del importe total a pagar \***

Donde:

- *Ipa: Importe total a pagar para cancelar anticipadamente el crédito.*
- *Spa: Saldo de Capital adeudado a la fecha del pago anticipado total.*
- *I: Interés compensatorio calculado por los días transcurridos entre la última cuota paga y la fecha del pago anticipado total.*
- *SD: Seguro de Desgravamen del periodo. \*\**
- *SB: Seguro Todo Riesgo del periodo. \*\**
- *C: Comisión por envío físico de Estado de Cuenta. \*\**

Fórmula:

 $Ipa = Spa + I + SD + SB + C$ 

Ejemplo:

 $Ipa = 90,385.51 + 410.88 + 27.40 + 35$  $+11$ 

# $Ipa = S/ 90, 869.79$

\* Adicionalmente, en el pago de la cuota mensual se agregará el 0.005% de ITF.

\*\* Los gastos y comisiones serán los calculados dentro de la cuota del mes.

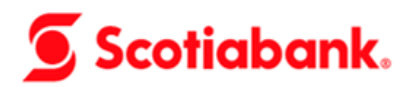

# **PRODUCTO: NUEVO CRÉDITO MIVIVIENDA CON BONO DEL BUEN PAGADOR SOSTENIBLE (BBPS)**

## **1. EN CASO DE CUMPLIMIENTO (PRÉSTAMOS VIGENTES):**

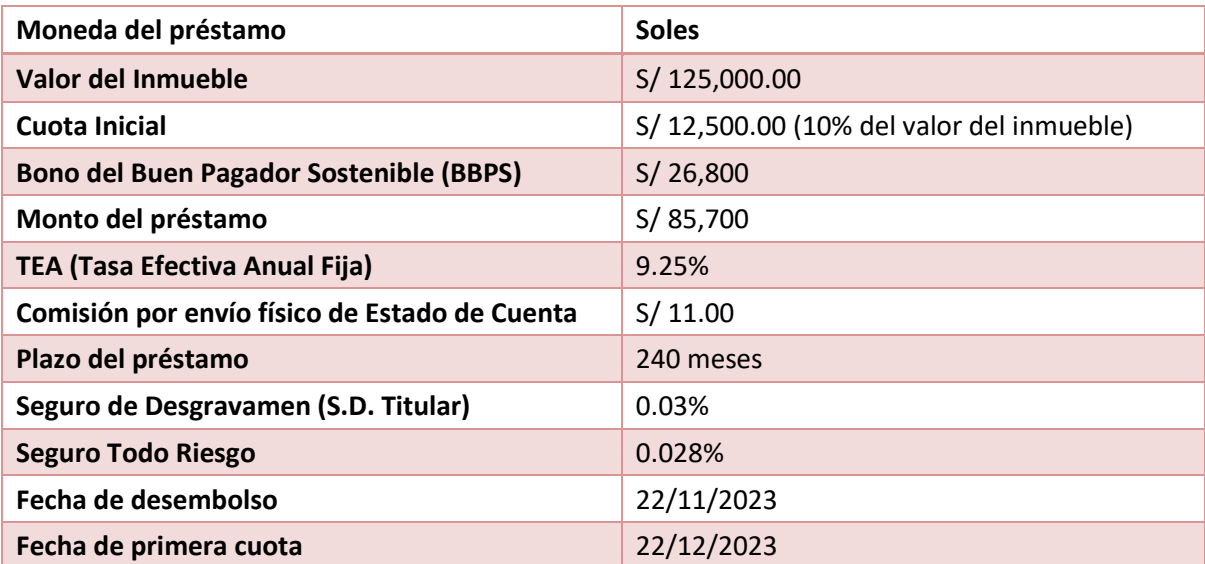

### **1.1. Cálculo de la Cuota Inicial**

Donde:

*VBien: Es el menor valor entre el valor comercial de acuerdo con tasación y el valor de venta del bien. %CI: La cuota inicial mínima es de 10% del valor de la vivienda.*

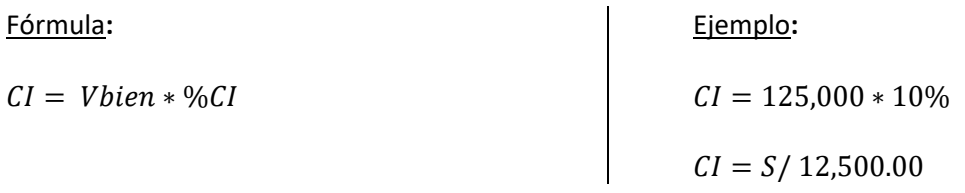

### **1.2. Cálculo del Bono del Buen Pagador Sostenible (BBPS)**

Depende del valor de la vivienda según los rangos establecidos por ley:

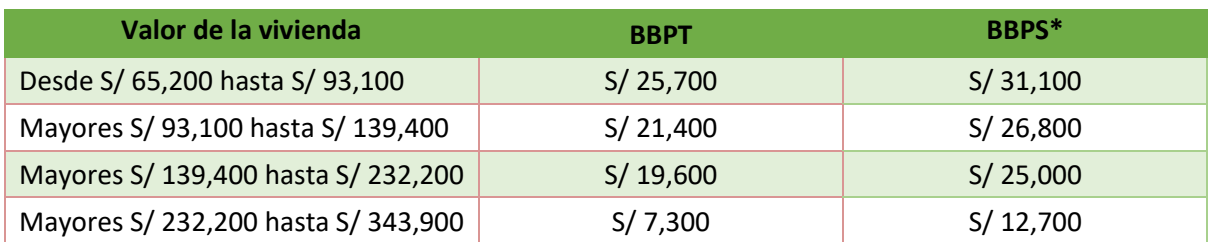

(\*) El monto del BBPS es igual al Bono Buen Pagador Tradicional (BBPT) + S/ 5,400.

(\*) El valor del Bono Sostenible se actualiza anualmente según Decreto Supremo.

 $BBPS = 26,800$ 

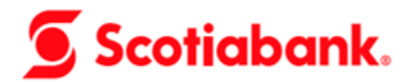

# **1.3. Cálculo del monto del préstamo**

Donde:

*VBien: Es el menor valor entre el valor comercial de acuerdo con tasación y el valor de venta del bien.* 

*CI: Cuota Inicial.*

*BBPS: Bono del Buen Pagador Sostenible.*

Fórmula**:**

 $S = V$ bien –  $CI - BBPS$ 

Ejemplo**:**

 $S = 125,000 - 12,500 - 26,800$ 

 $S = 85,700$